## *4. Consultation et accusé de réception par les familles du 28/03 au 04/04*

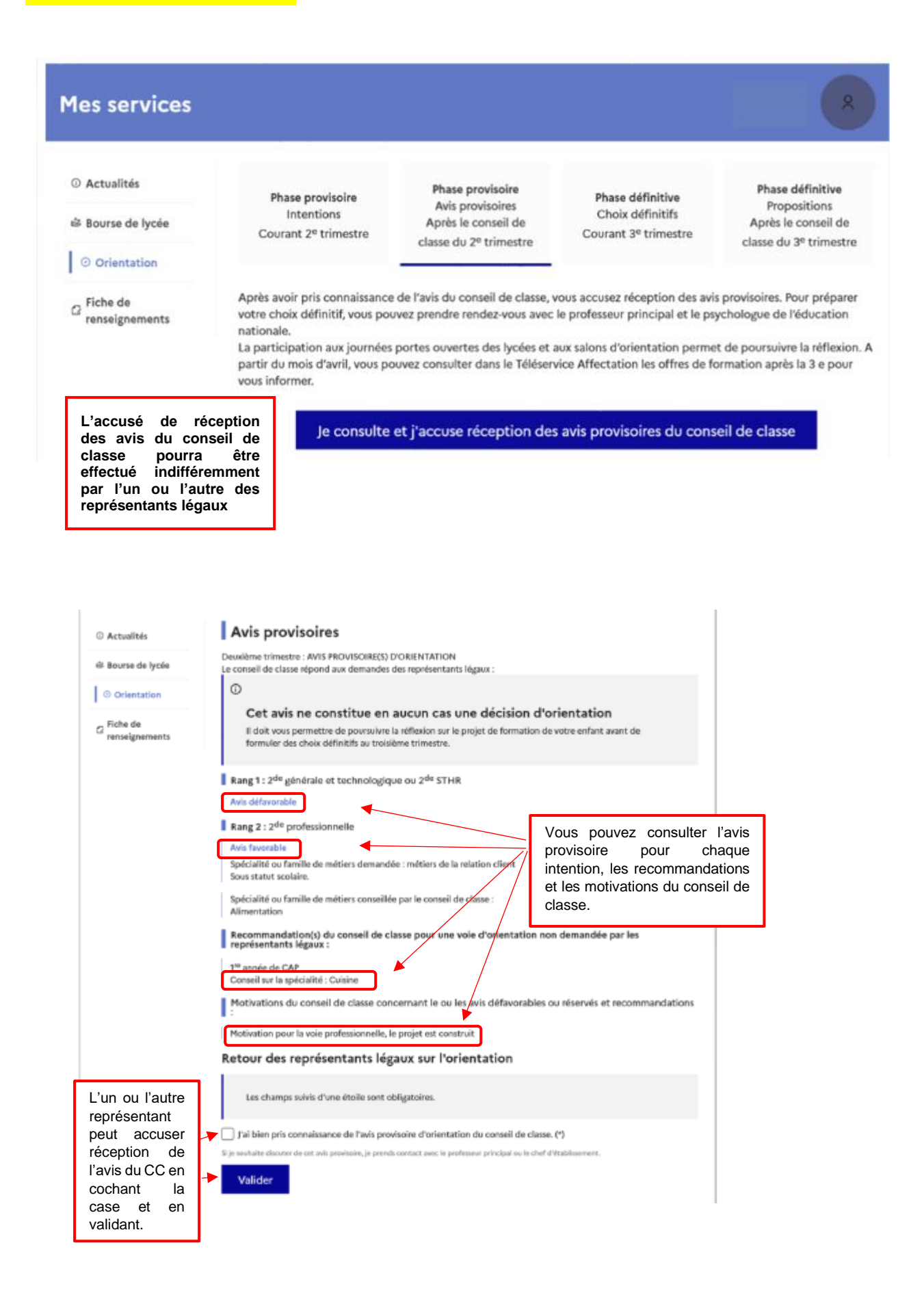

**Une fois l'accusé de réception saisi, il n'est plus modifiable. Vous, l'autre représentant et votre enfant peuvent le consulter. Vous pouvez prendre contact avec le chef d'établissement pour tout renseignement ou conseil.**

## **Nouveau !**

**Une assistance en ligne** est proposée aux familles pour les questions techniques dans le service en ligne Orientation.